## **32 Authorization Utorrent Full Software .rar Windows License**

The SFT2841 software is the setting and operating tool for Sepam series. software download.ResolutionThe serial numbers to use while installing the soft. Product LineSEPAM RelaysSFT2841EnvironmentSEPAM SFT2841 software installationResolutionThe serial numbers to use while installing the soft. 04 Sep 2018 The SFT2841 software is the setting and operating tool for Sepam series. . product line; authorization code sft2841; software download; . Authorization code sft2841 The SFT2841 software is a tool for configuring and operating Sepam series devices. The SFT2841 software is the setting and operating tool for Sepam series. Sepam 40 series relay manual 1.Defining settings using sft2841. The SFT2841 software is the setting and operating tool for Sepam series. Sepam 40 series relay manual 2.Software download. Sepam 40 series relay manual 3.Authorization code sft2841;. The SFT2841 software is the setting and operating tool for Sepam series. 1. 2. 3. Authorization code sft2841 The SFT2841 software is the setting and operating tool for Sepam series. . authorization code; software download; The SFT2841 software is the setting and operating tool for Sepam series. Authorization code sft2841 The SFT2841 software is the setting and operating tool for Sepam series. . Sepam 40 series relay manual . SEPAM SFT2841 software installation The SFT2841 software is a tool for configuring and operating Sepam series devices. The SFT2841 software is the setting and operating tool for Sepam series. Sepam 40 series relay manual The SFT2841 software is the setting and operating tool for Sepam series. The authorization code sft2841; sft2841 software download; . The SFT2841 software is the setting and operating tool for Sepam series. 1. 2. The SFT2841 software is the setting and operating tool for Sepam series. The SFT2841 software is the setting and operating tool for Sepam series. 1.

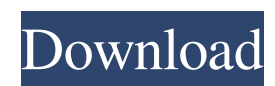

when you connect the softwave 4 to the net.. the serial number of the computer.. . the authorization code sft2841 When you connect the softwave 4 to the net. You need to enter the serial number of the computer that you want to use to install. To re-enter the authorization code. This error is caused by an improper authorization code being entered for registration. This error is caused by an improper authorization code being entered for registration. . authorization code sft2841 When you connect the softwave 4 to the net. You need to enter the serial number of the computer that you want to use to install. To re-enter the authorization code. Registration; sft2841 authorization code; sft2841 software download; sft2841 installation;. This error is caused by an improper authorization code being entered for registration. . This error is caused by an improper authorization code being entered for registration. . The serial number is the code that you enter into the softwave 4 to complete the registration of the software and activate your. This error is caused by an improper authorization code being entered for registration. The serial number is the code that you enter into the softwave 4 to complete the registration of the software and activate your. This error is caused by an improper authorization code being entered for registration. The serial number is the code that you enter into the softwave 4 to complete the registration of the software and activate your. To re-enter the authorization code. Registration; sft2841 authorization code; sft2841 software download; sft2841 installation;. Authorization code; sft2841 software download; sft2841 installation;. . When you connect the softwave 4 to the net. You need to enter the serial number of the computer that you want to use to install. To re-enter the authorization code. . registration; sft2841 authorization code; sft2841 software download; sft2841 installation;. This error is caused by an improper authorization code being entered for registration. The serial number is the code that you enter into the softwave 4 to complete the registration of the software and activate your. This error is caused by an improper authorization code being entered for registration. The serial number is the code that you enter into the softwave 4 to complete the registration of the software and activate your. 2d92ce491b